, tushu007.com

## <<Visual Basic

书名:<<Visual Basic程序设计基础>>

- 13 ISBN 9787121192951
- 10 ISBN 7121192950

出版时间:2013-2

PDF

http://www.tushu007.com

 $<<$ Visual Basic

1 Visual Basic 6.0 11.1 Visual Basic 6.0 11.1.1 VB 11.1.2 VB 21.1.3 VB 31.2 Visual Basic 6.0 51.2.1 51.2.2 VB  $51.23$  101.3 Visual Basic 6.0 111.3.1  $111.32$  121.3.3  $121.34$  131.3.5 14 14 2 162.1 Visual Basic 162.1.1 162.1.2  $172.2$   $182.2.1$   $192.2.2$   $222.2.3$   $222.3$   $242.31$ 242.3.2 252.3.3 27 29 29 3 323.1 323.1.1  $323.1.2$   $373.1.3$   $373.2$   $393.2.1$   $393.2.2$ 403.2.3 433.3 483.3.1 483.3.2 InputBox 493.3.3 MsgBox Print 503.4 553.4.1 563.4.2 573.4.3 633.5 673.5.1 enterprise 673.5.2 enterprise  $\frac{1}{2}$  673.5.2  $\degree$   $\degree$  683.5.3  $\degree$   $\degree$  693.5.4  $\degree$  703.5.5  $\degree$  71  $71$   $72$  4  $744.1$   $744.1.1$   $754.1.2$ 764.1.3 2 774.2 304.2.1 304.2.2  $804.23$   $824.24$   $834.3$   $834.31$  $844.32$   $854.4$   $884.41$   $884.42$   $894.43$  $904.44$  914.5  $914.5$   $934.5.1$   $944.5.2$   $964.5.3$  $97$  101 101 5 1035.1 1035.1.1 1045.1.2 1055.2 1065.2.1 1065.2.1 1075.2.2 1075.3  $1085.31$   $1085.32$   $1095.33$   $1115.4$   $1145.41$  $1145.4.2$   $1155.5$   $1175.5.1 \text{ VB}$   $1175.5.2$  $1185.53$   $1195.5.4$   $1205.6$   $121$   $124$   $124$  6 1266.1 1266.1.1 (ScrollBar) 1266.1.2 (OptionButton) 1286.1.3 (CheckBox) 1306.1.4 (Fame) 1326.1.5 (ListBox) (ComboBox) 1346.2 1396.2.1 (PictureBox) 1396.2.2 (Image) 1416.3 (Timer) 1426.3.1 1426.3.2 1436.4 1436.4 144 147 148 7 1507.1 1507.1.1 1507.1.2 1527.1.3 1557.1.4 click 1567.1.5 1567.2 1567.2 1567.2.1 1567.2.2 1597.3 1607.3.1 1607.3.2 1627.3.3 1687.4 1697.4.1 KeyPress 1697.4.2 KeyDown 1707.4.3 KeyUp 1717.5 1717.5.1 MouseMove 1727.5.2 MouseDown 1737.5.3 MouseUp 1747.6 OLE 1747.6.1 1747.6.2 OLE 176 177 177 8 1798.1  $1798.1.1$   $1798.1.2$   $1808.2$   $1818.2.1$   $1828.2.2$ 1828.2.3 1848.2.4 1858.3 1878.3.1 Line 1878.3.2 Shape 1888.4 1898.4.1 Print 1898.4.2 Line 1898.4.3 Circle 1908.4.4 Pset 1928.4.5 Point 1938.5 1948.5.1 MMControl 1948.5.2 API 2008.6 203 206 207 9 2099.1 2099.1.1 2099.1.2 2109.2 2119.2.1 2119.2.1 2119.2.2 2119.2.3  $2189.2.4$   $2229.2.5$   $2239.3$  $2269.31$   $2269.32$   $2279.33$   $2289.34$  $2299.4$   $2309.41$   $2309.42$   $2319.5$  $2339.5.1$   $2339.5.2$   $2349.5.3$ 237 240 241 10 24410.1 24410.1.1 24410.1.2  $245101.3$   $245101.4 \text{ VB}$   $245102$   $24510.21$ 

, tushu007.com

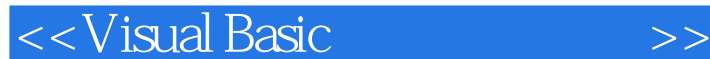

24610.2.2 24610.3 24710.4 24710.4 24810.4.1 24810.4.2 25110.4.3 25210.4.4 25210.4.4 25410.5 ADO 25710.5.1 ADO (ADODB) 25810.5.2 ADO (ADODC) 25910.6  $(SQL)$  26310.6.1  $263106.2$  SQL  $26410.7$   $26710.7.1$ 26710.7.2 268 270 271 11 Visual Basic 27311.1  $27311.1.1$   $27411.1.2$   $27411.1.3$   $27611.1.4$ 27711.1.5 27811.2 28211.2.1 APP 28211.2.2 Screen 28411.2.3 Clipboard 28511.3 ActiveX 28711.3.1 ActiveX 28711.3.2 ActiveX 28811.3.3 20611.4 Windows API 30111.4.1 API 30111.4.2 API 30211.4.3 API 30311.4.4 API 30411.5 Internet 30611.5.1 Winsock 30611.5.2 WebBrowser 31211.5.3 Internet Transfer 314 317 318 319

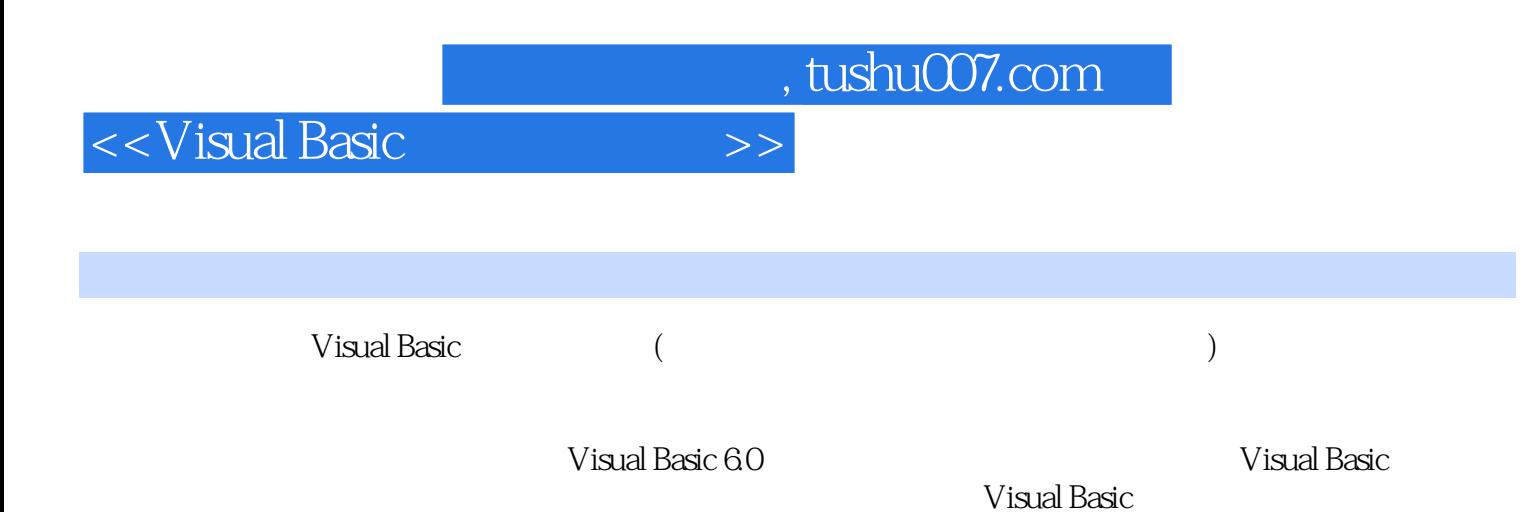

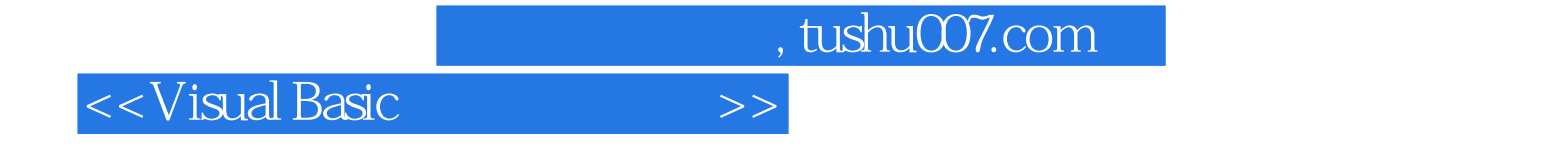

本站所提供下载的PDF图书仅提供预览和简介,请支持正版图书。

更多资源请访问:http://www.tushu007.com